SAP ABAP table TZ40 {Customizing regulatory reporting field control for contract} TZ40-SAWHR = TCURC-WAERS

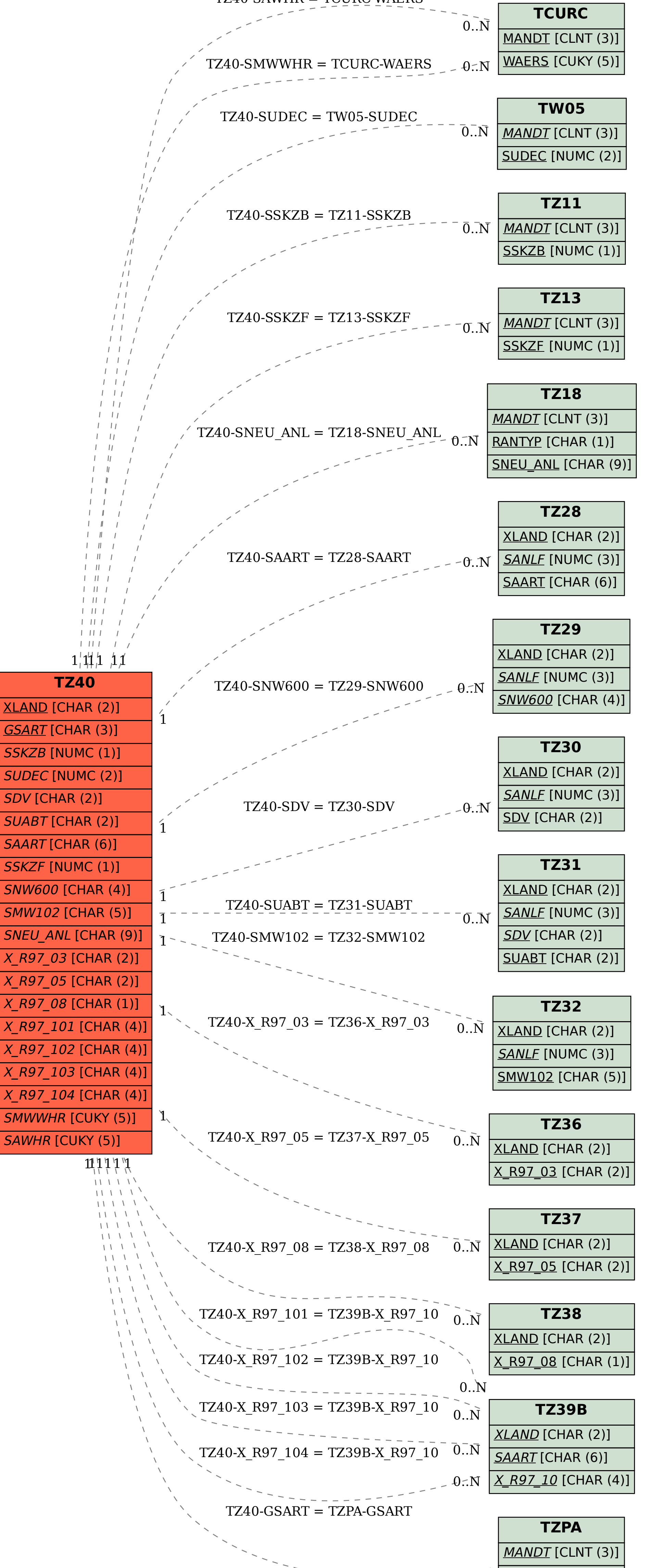

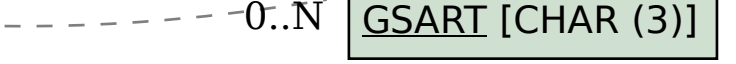